## PME 3380 – Modelagem de Sistemas Dinâmicos Lista G – 03/12/2020 Gabriel Barbosa Paganini – NUSP 10772539

Exercício 1 – Modelo de 1/2 carro

No primeiro exercício, pede-se a dedução matemática do modelo de 1/2 carro e sua representação no espaço de estados. A [Figura 1](#page-0-0) apresenta uma base para o modelo, além dos parâmetros numéricos de simulação que serão adotados a frente:

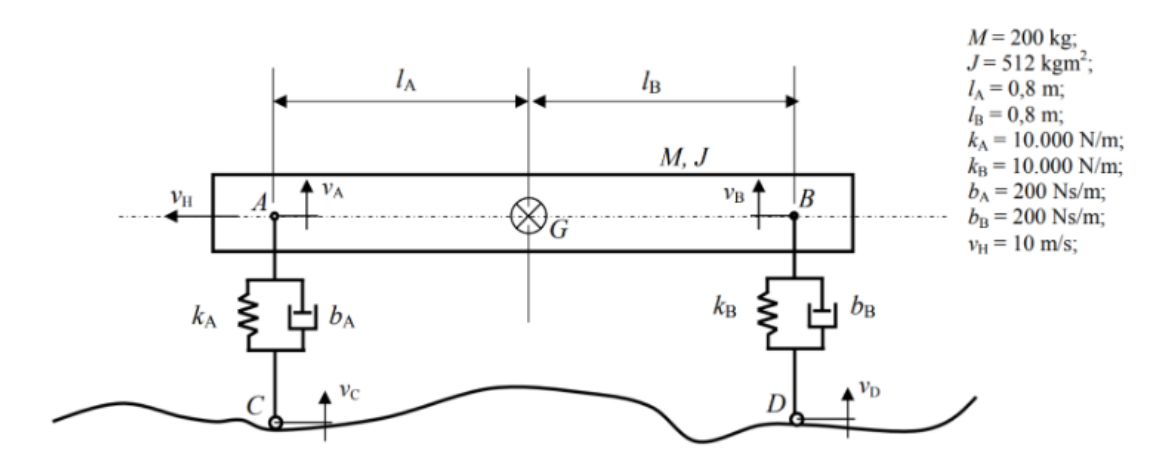

*Figura 1 - Desenho esquemático de 1/2 carro*

<span id="page-0-0"></span>Aplicando o teorema do movimento do baricentro (TMB), o teorema do momento da quantidade de movimento (TMQM) e a cinemática do corpo rígido, temos as equações:

$$
M\dot{v}_G = -k_A(x_A - x_C) - b_A(\dot{x}_A - \dot{x}_C) - k_B(x_B - x_D) - b_B(\dot{x}_B - \dot{x}_D)
$$
  
\n
$$
J\dot{\omega} = l_A k_A(x_A - x_C) - l_B k_B(x_B - x_D) + l_A b_A(\dot{x}_A - \dot{x}_C) - l_B b_B(\dot{x}_B - \dot{x}_D)
$$
  
\n
$$
\dot{x}_A = v_G - l_A \omega
$$
  
\n
$$
\dot{x}_B = v_G - l_B \omega
$$

Isolando as velocidades dos pontos A, B, G e a rotação  $\omega$  do corpo em um vetor de estados, temos que:

$$
\begin{bmatrix} \dot{x}_A \\ \dot{x}_B \\ \dot{v}_G \\ \dot{\omega} \end{bmatrix} = \begin{bmatrix} 0 & 0 & 1 & -l_A \\ 0 & 0 & 1 & l_B \\ -k_A/M & -k_B/M & -(b_A + b_B)/M & (b_A l_A - b_B l_B)/M \\ k_A l_A/J & -k_B l_B/J & (b_A l_A - b_B l_B)/J & (b_A l_A^2 - b_B l_B^2)/J \end{bmatrix} \cdot \begin{bmatrix} x_A \\ x_B \\ v_G \\ \omega \end{bmatrix}
$$

$$
+ \begin{bmatrix} 0 & 0 & 0 & 0 \\ 0 & 0 & 0 & 0 \\ k_A/M & k_B/M & b_A/M & b_B/M \\ -k_A l_A/J & k_B l_B/J & -b_A l_A/J & b_B l_B/J \end{bmatrix} \cdot \begin{bmatrix} x_A \\ x_B \\ x_C \\ \dot{x}_C \\ \dot{x}_D \end{bmatrix}
$$

## Simulação 1 do modelo de 1/2 carro:

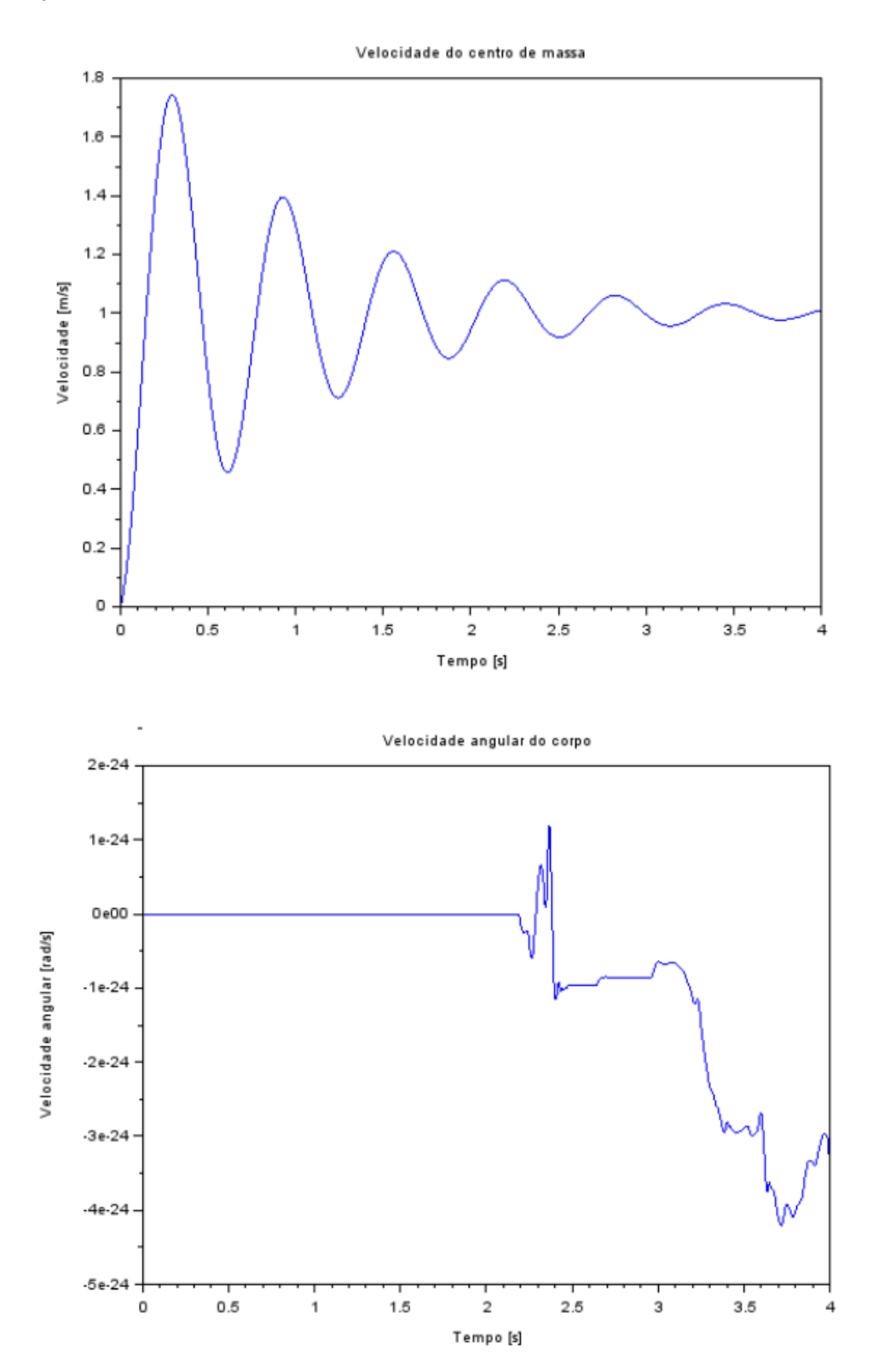

## Simulação 2 do modelo de 1/2 carro:

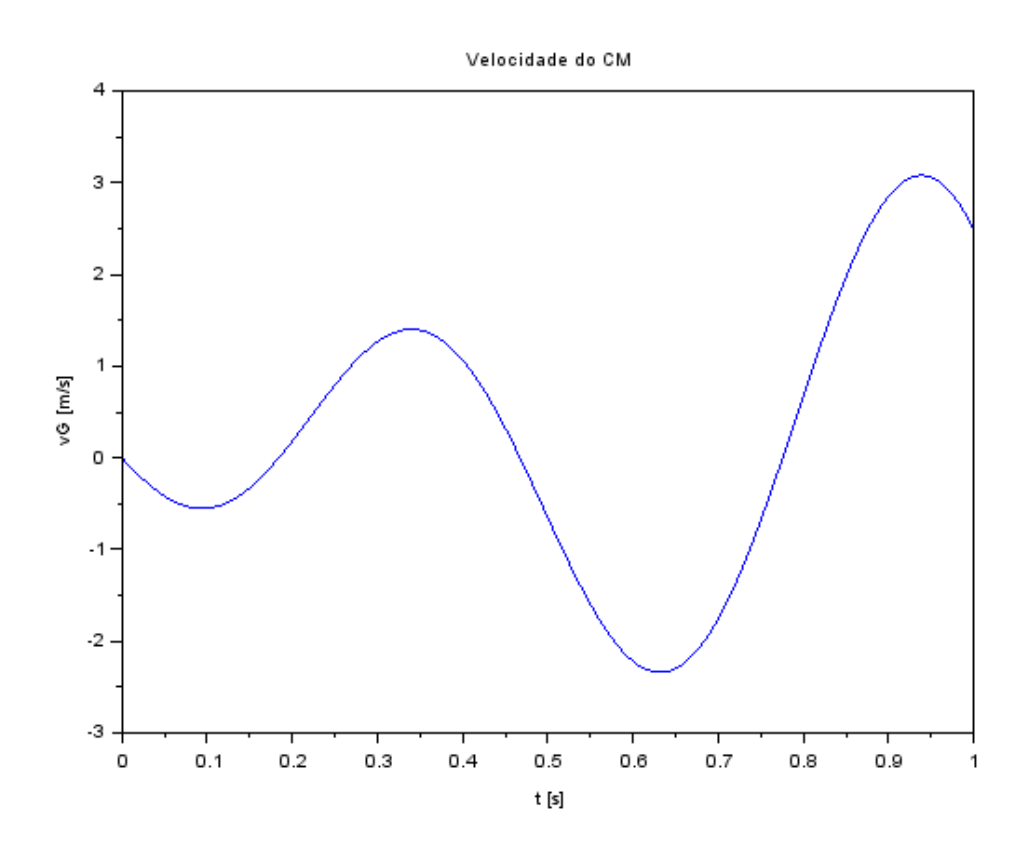

Velocidade angular

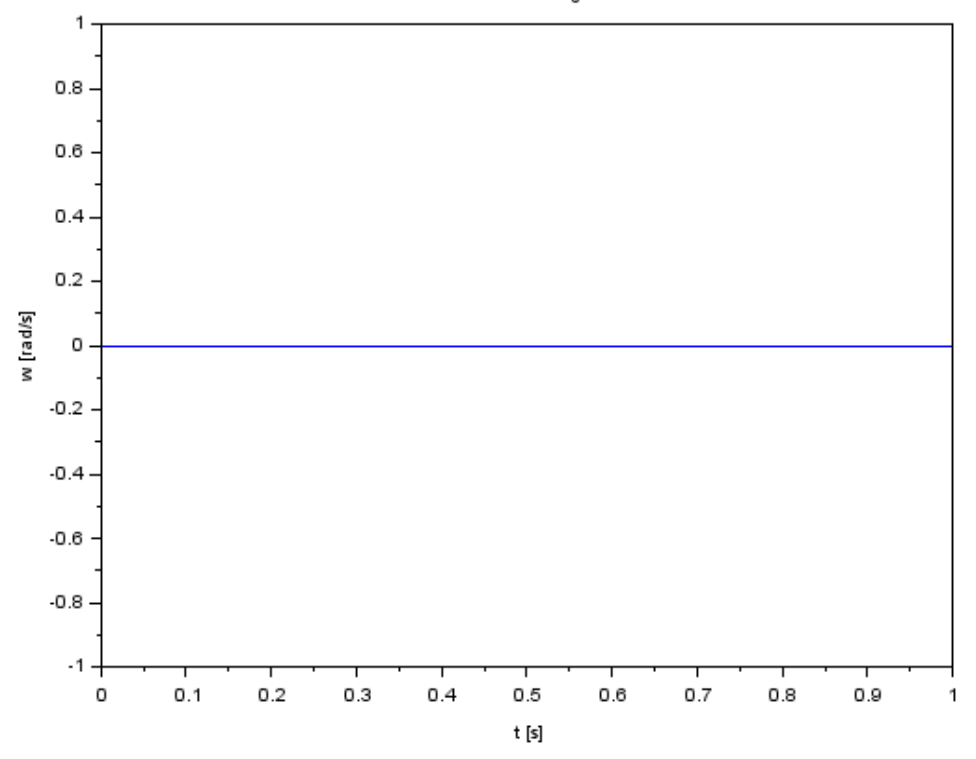

## Simulação 3 do modelo de 1/2 carro:

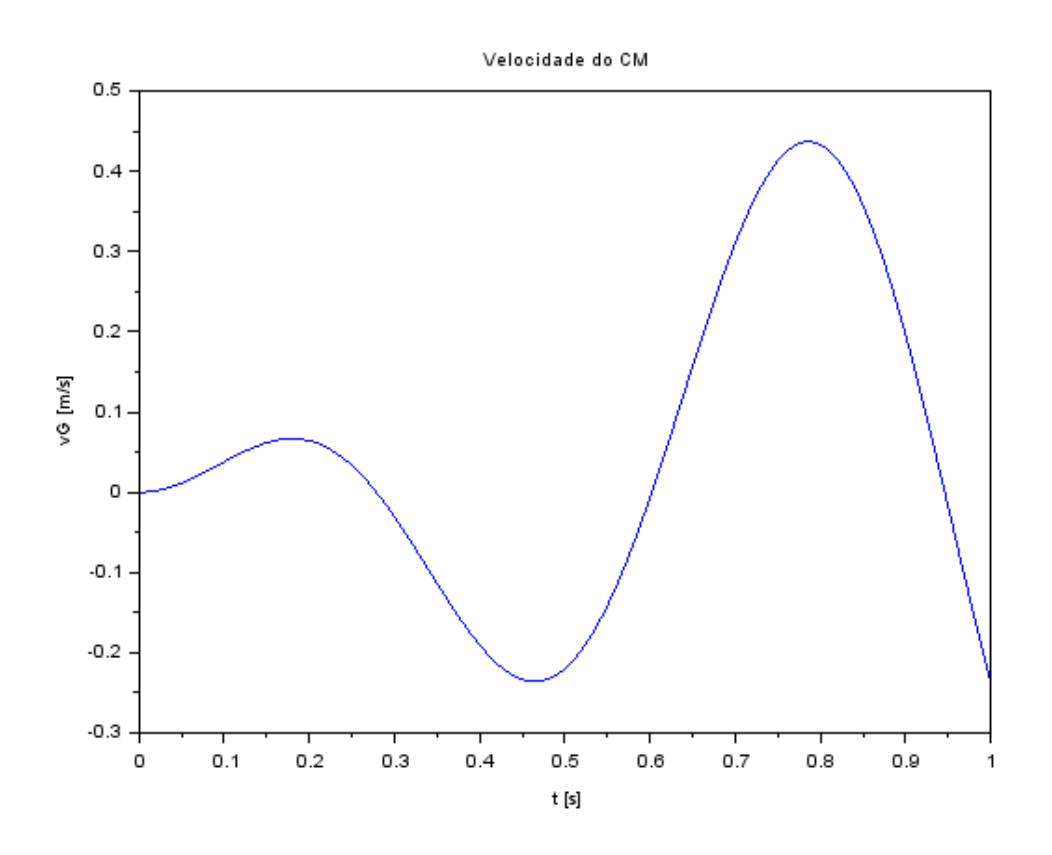

Velocidade angular

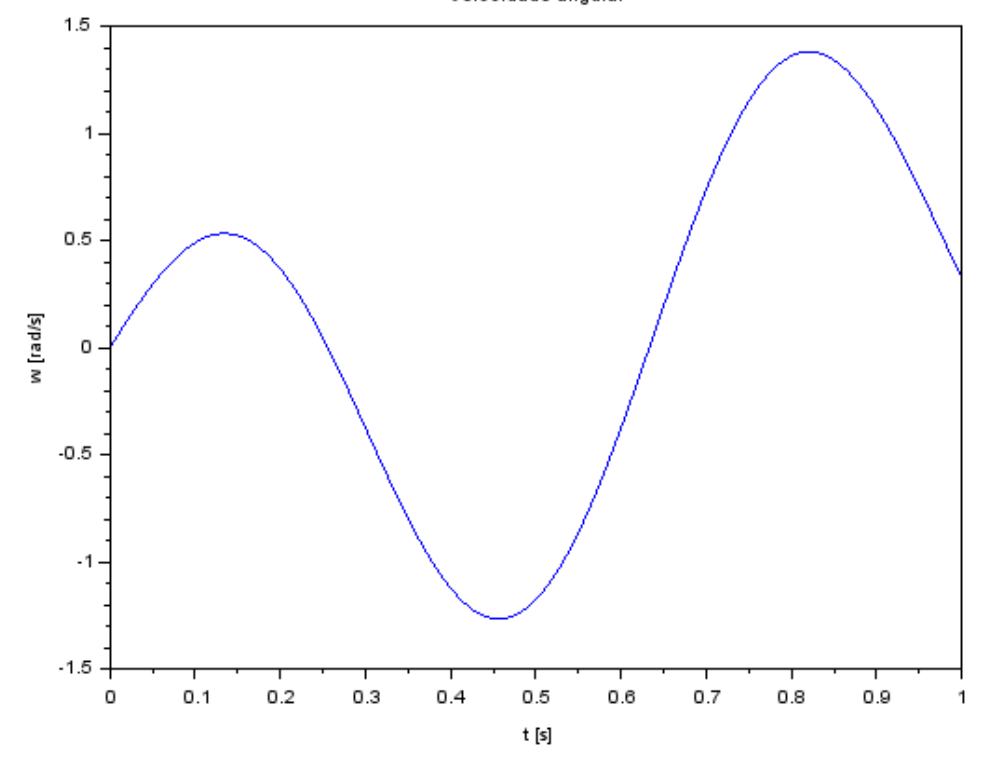

Código de simulação: *//Gabriel Barbosa Paganini - 10772539 //PME 3380 - Lista G* clear; xdel(winsid());

*//Parametros da simulacao:* M = 200; *//massa [kg]* J = 512; *//Momento de inércia [kg m^2]* **; // comprimento de a [m]**  $\mathbf{B} = 0.8$ ; // comprimento de b [m]  $kA = 10<sup>4</sup>$ ; //constante da mola a [N/m]  $kB = 10^2$ ; //constante da mola b [N/m] bA = 200; *//coeficiente de amortecimento a [N s/m]* bB = 200; *//coeficiente de amortecimento b [N s/m]* vH = 10; *//velocidade horizontal [m/s]* td = (lA+lB)/vH *//tempo de resposta [s]*

```
//Condições de simulacao:
```
t\_inic =  $0$ ; t\_final = 1;  $t = \text{linspace}(t\_inic, t\_final, 1000);$  $sim = 3$ ;

```
//Condições iniciais:
```
 $xA0 = 0;$  $xB0 = 0$ :  $vG0 = 0$ ;  $w0 = 0$ ;

```
//Escolha da simulação
if sim==1 then
   function func=u1(t)
      func=t;
   endfunction
  if t < td then
     function func=u2(t)func=0:
      endfunction
   else
     function func=u3(t)func = t;
      endfunction
```
end

```
 function func=u3(t)
     func = 1;
   endfunction
  if t < td then
     function func=u4(t)
        func=0;
     endfunction
   else
    function func=u4(t) func=1;
     endfunction
   end
elseif sim==2 then
   function func=u1(t), func=-cos(9.8995*t)/9.8995,endfunction
   function func=u2(t), func=-cos(9.8995*t)/9.8995,endfunction
   function func=u3(t), func=sin(9.8995*t),endfunction
   function func=u4(t), func=sin(9.8995*t),endfunction
elseif sim==3 then
   function func=u1(t), func=-cos(9.8995*t)/4.9875,endfunction
   function func=u2(t), func=cos(9.8995*t)/4.9875,endfunction
   function func=u3(t), func=sin(4.9875*t),endfunction
  function func=u4(t), func=sin(4.9875*t), endfunction
end
//Vetor de estados:
funcprot(0)
function dy=vetordeestados(t, y)
  dy(1)=y(3)-lA*y(4);
  dy(2)=y(3)+lB*y(4);
  dy(3)=-(kA/M)*y(1)-(kB/M)*y(2)-
((bA+bB)/M)*y(3)+((bA*lA+bB*lB)/M)*y(4)+(kA/M)*u1(t)+(kB/M)*u2(t)+
(bA/M)*u3(t)+(bB/M)*u4(t);
```

```
 dy(4)=(lA*kA/J)*y(1)-(lB*kB/J)*y(2)+((lA*bA-lB*bB)/J)*y(3)-
(((lA)^2*bA-(lB)^2*bB)/J)*y(4)-(lA*kA/J)*u1(t)+(lB*kB/J)*u2(t)-
(lA*bA/J)*u3(t)+(lB*bB/J)*u4(t);
endfunction
```

```
resultado=ode([xA0;xB0;vG0;w0],0,t,vetordeestados);
```

```
xA = resultado(1,:);
```
 $xB = resultado(2, :);$  $vG=resultado(3,:);$  $w = \text{resultado}(4, :);$ 

 $\text{scf}(1)$ xtitle("Velocidade do CM");  $xlabel("t [s]");$ ylabel("vG [m/s]");  $plot(t,vG);$ 

 $scf(2)$ xtitle("Velocidade angular");  $xlabel("t [s]");$ ylabel("w [rad/s]");  $plot(t, w);$